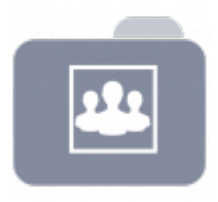

## **Prebuilt Systems for Business**

## open sie thinclient.org

- [Debianpakete selber bauen](https://deepdoc.at/dokuwiki/doku.php?id=prebuilt_systems:open_thinclient:debianpakete_selber_bauen)
- [Drucker zum Tcos mit eigener ppd hinzufügen](https://deepdoc.at/dokuwiki/doku.php?id=prebuilt_systems:open_thinclient:drucker_zum_tcos_mit_eigener_ppd_hinzufugen)
- [Funktion Servergnomepanel in Tcos aktivieren](https://deepdoc.at/dokuwiki/doku.php?id=prebuilt_systems:open_thinclient:funktion_servergnomepanel_in_tcos_aktivieren)
- [Neuen Benutzer in Tcos anlegen](https://deepdoc.at/dokuwiki/doku.php?id=prebuilt_systems:open_thinclient:neuen_benutzer_in_tcos_anlegen)

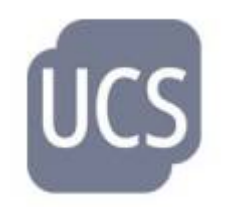

UCS ist ein Server-Betriebssystem mit integriertem Identity- und Infrastrukturmanagementsystem für die zentrale und plattformübergreifende Verwaltung von Servern, Diensten, Clients, Desktops und Benutzern.

- [LDAP/AD die richtigen Ports](https://deepdoc.at/dokuwiki/doku.php?id=prebuild_systems:ucs:ldap_ad_-_die_richtigen_ports)
- [AD/Kerberosanbindung Ubuntuclients inkl. Loginvertrauen](https://deepdoc.at/dokuwiki/doku.php?id=prebuilt_systems:ucs:ad_kerberosanbindung_ubuntuclients_inkl._loginvertrauen)
- [Automount von Sambalaufwerken beim Login inkl. Kerberos und Nomachine Terminalserver](https://deepdoc.at/dokuwiki/doku.php?id=server_und_serverdienste:automount_von_sambalaufwerken_beim_login_-_inkl._kerberos_und_nomachine_terminalserver)
- [Was ist nach der Nextcloudinstallation in UCS noch zu tun](https://deepdoc.at/dokuwiki/doku.php?id=prebuilt_systems:ucs:was_ist_nach_der_nextcloudinstallation_in_ucs_noch_zu_tun)
- [UCS und Sudo auf Ubuntu-Clients](https://deepdoc.at/dokuwiki/doku.php?id=prebuilt_systems:ucs:ucs_und_sudo_auf_ubuntu-clients)
- [Updates von UCS](https://deepdoc.at/dokuwiki/doku.php?id=prebuilt_systems:ucs:updates_von_ucs)
- [Einrichtung Bareos Backuplösung](https://deepdoc.at/dokuwiki/doku.php?id=prebuilt_systems:ucs:einrichtung_bareos_backuploesung)
- [Bluespicewiki kein Admin verfügbar](https://deepdoc.at/dokuwiki/doku.php?id=prebuilt_systems:ucs:bluespicewiki_kein_admin_verfuegbar)
- [Kerberos Keytab erstellen und Debug in UCS](https://deepdoc.at/dokuwiki/doku.php?id=prebuilt_systems:ucs:kerberos_keytab_erstellen_und_debug_in_ucs)
- [Kerberos SSH-Login transparent ohne Passwort](https://deepdoc.at/dokuwiki/doku.php?id=server_und_serverdienste:automount_von_sambalaufwerken_beim_login_-_inkl._kerberos_und_nomachine_terminalserver#ssh_login_ueber_kerberos_und_automount_aller_berechtigten_netzlaufwerke)
- [Kerberos Ausfallsicherheit und richtige Config von SSSD am KDE NEON, Ubuntuclient mit UCS](https://deepdoc.at/dokuwiki/doku.php?id=prebuilt_systems:ucs:kerberos_ausfallsicherheit_und_richtige_config_von_sssd_am_kde_neon_ubuntuclient_mit_ucs)
- [SSH Login in UCS wer darf wohin und Memberserver unbedingt sichern!](https://deepdoc.at/dokuwiki/doku.php?id=prebuilt_systems:ucs:ssh_login_in_ucs_-_wer_darf_wohin_und_memberserver_unbedingt_sichern)
- [Proxmox UCS VM bootet nicht mehr nur mehr UEFIshell was ist zu tun?](https://deepdoc.at/dokuwiki/doku.php?id=virtualisierung:proxmox_kvm_und_lxc:proxmox_vm_bootet_nicht_mehr_-_nur_mehr_uefishell_-_was_ist_zu_tun)
- [Gparted auf UCS via SSHX](https://deepdoc.at/dokuwiki/doku.php?id=prebuilt_systems:ucs:gparted_auf_ucs_via_sshx)
- [UCS Druckserver auf Linuxclients aktivieren](https://deepdoc.at/dokuwiki/doku.php?id=prebuilt_systems:ucs:ucs_druckserver_auf_linuxclients_aktivieren)
- [Kopano Meet Bedienung](https://deepdoc.at/dokuwiki/doku.php?id=prebuilt_systems:ucs:kopano_meet_bedienung)
- [Radius Macadressenkontrolle für WLAN über LDAPauth mit Fortinet Accesspoints](https://deepdoc.at/dokuwiki/doku.php?id=prebuilt_systems:ucs:radius_macadressenkontrolle_fuer_wlan_ueber_ldapauth_mit_fortinet_accesspoints) (UCS Univention)
- [Sambafreigaben in Univention/UCS vor Verschlüsselungstrojaner schützen](https://deepdoc.at/dokuwiki/doku.php?id=prebuilt_systems:ucs:sambafreigaben_in_univention_ucs_vor_verschluesselungstrojaner_schuetzen)
- [UCS-Nextcloud Sammelthread](https://deepdoc.at/dokuwiki/doku.php?id=prebuilt_systems:ucs:ucs-nextcloud_sammelthread)
- [SSSD Cache am Client leeren](https://deepdoc.at/dokuwiki/doku.php?id=prebuilt_systems:ucs:sssd_cache_am_client_leeren)
- [Vaultwarden/bitwarden auf einem UCS Memberserver via Docker installieren](https://deepdoc.at/dokuwiki/doku.php?id=prebuilt_systems:ucs:vaultwarden_bitwarden_auf_einem_ucs_memberserver_via_docker_installieren)
- [UMC und Portal vor externen Zugriff schützen](https://deepdoc.at/dokuwiki/doku.php?id=prebuilt_systems:ucs:umc_und_portal_vor_externen_zugriff_schuetzen)
- [Bau des eigenen Kopieres](https://deepdoc.at/dokuwiki/doku.php?id=prebuilt_systems:ucs:bau_des_eigenen_kopieres)
- [Befehlssammlung UCS](https://deepdoc.at/dokuwiki/doku.php?id=prebuilt_systems:ucs:befehlssammlung_ucs)
- [Umstellung auf Keycloak in UCS](https://deepdoc.at/dokuwiki/doku.php?id=prebuilt_systems:ucs:umstellung_auf_keycloak_in_ucs)

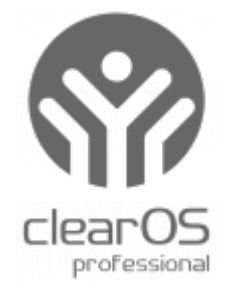

- [Einrichtung mailserver Clear OS](https://deepdoc.at/dokuwiki/doku.php?id=prebuilt_systems:clear_os_enterprise:einrichtung_mailserver_clear_os)
- [MYSQL in Clear OS für ein Subnetz freischalten](https://deepdoc.at/dokuwiki/doku.php?id=prebuilt_systems:clear_os_enterprise:mysql_in_clear_os_fur_ein_subnetz_freischalten)
- [Nagios auf Clearos installieren](https://deepdoc.at/dokuwiki/doku.php?id=prebuilt_systems:clear_os_enterprise:nagios_auf_clearos_installieren)

From: <https://deepdoc.at/dokuwiki/>- **DEEPDOC.AT - enjoy your brain**

Permanent link: **[https://deepdoc.at/dokuwiki/doku.php?id=prebuilt\\_systems&rev=1702391586](https://deepdoc.at/dokuwiki/doku.php?id=prebuilt_systems&rev=1702391586)**

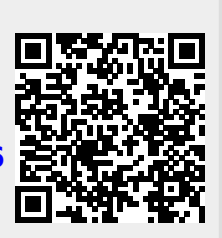

Last update: **2023/12/12 15:33**